Announcements

1) Fix for last example, change sine to cosine in answer.

2) Problems to write vp and turn in from Webwork. #5 8, 11 (Thursday)

Recall Wanted to show  $\frac{d}{dx}\left(S_{1}n(x)\right)=(\delta S(x))$ Reasced the problem to showing  $\lim_{h \to 0} \frac{\sinh}{h} = 1$ <u>U</u> - mose work! USE Squeeze Theorem

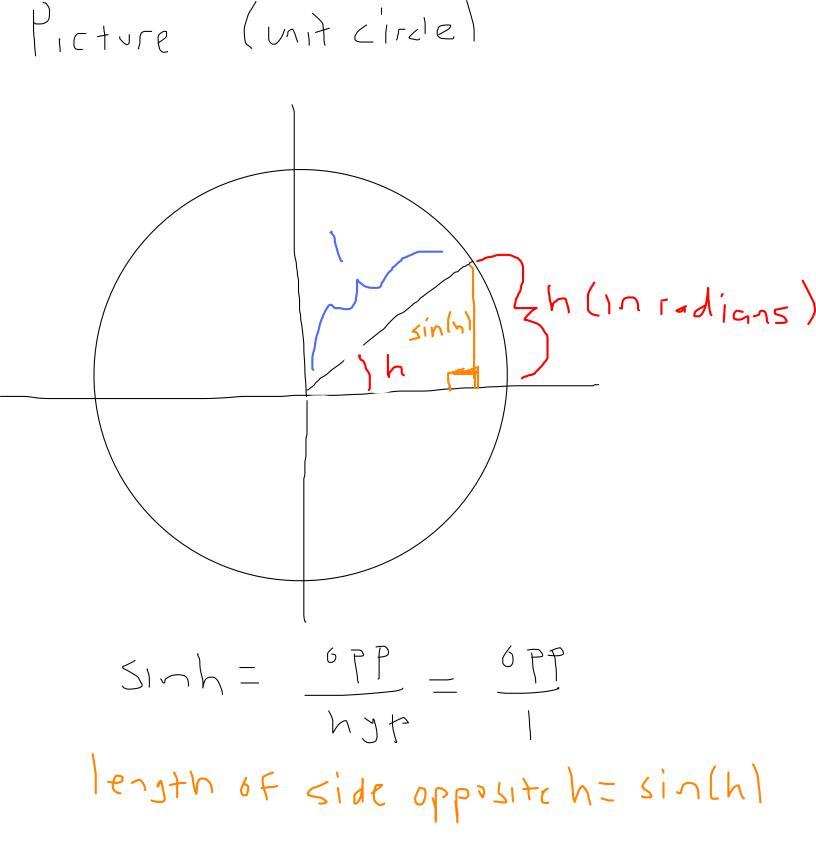

Since the arc is bigger,  $Sin(h) \leq h$ Diride by M.  $\frac{\sin(h)}{10} \leq 1$ YOU CAN SHOW, USING more involved geometric Calculations, that  $cos(h) \leq sin(h)$ 

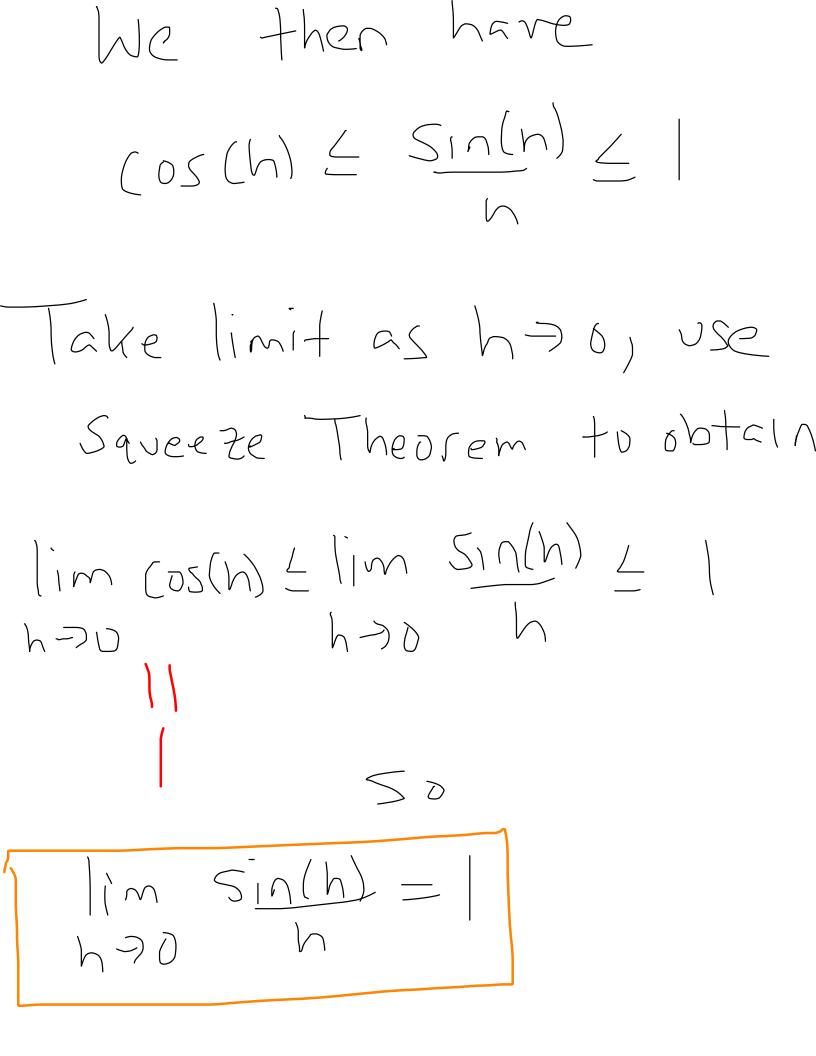

Note: You will have to

remember that

Sin(h) = 1

Ø

Hence, d (sin(x)) = cos(x) Ax

Cos(x) = sin(x + H)

 $\frac{d}{dx}\left(\cos(x)\right) = \frac{d}{dx}\left(\sin(x+\frac{\pi}{2})\right)$ 

 $= COS(X+T) \cdot I$ ( chain rule)

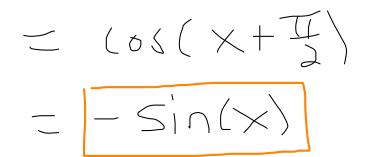

$$f(x) = \frac{s(n(x))}{(\sigma s(x))}$$

$$= s(n(x)) ((cos(x)))^{-1}$$

$$= s(n(x)) sec(x).$$

$$f(x) = \frac{d}{dx} (sec(x))$$

$$= \frac{d}{dx} (((Ds(x)))^{-1})$$

$$= (-1) (cos(x))^{-2} (-s(x))$$

$$\frac{(chain rule)}{(cos(x))} = \frac{s(n(x))}{(cos(x))} \cdot \frac{1}{(cos(x))}$$

$$= \frac{f(x)}{cos^{2}(x)} = \frac{s(n(x))}{(cos(x))} \cdot \frac{1}{(cos(x))}$$

Now use product rule to find the derivative of tan(x)

 $\frac{d}{dx}(\tan(x)) = \frac{d}{dx}(\sin(x)\sec(x))$ fx (sin(x)) = cos(x) sec(x)+ sir(x) sec(x) + an(x)d (sec(XI) 

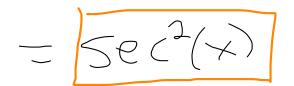

## Other trig derivatives

 $\frac{d}{dx}\left(\operatorname{csc}(x)\right) = -\operatorname{csc}(x)\operatorname{cot}(x)$  $\frac{d}{dx}\left((ot(x)) = -(sc^2(x))\right)$ 

Example 1:  $f(x) = X \leq i \wedge (x)$ 

Find F(X).

Use product rule.  $f'(x) = \chi''(sin(x)) + sin(x)(x')$ 

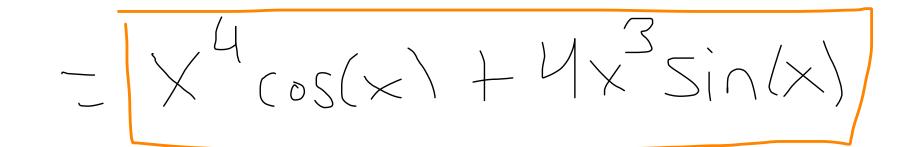

 $(= \times = ple \ 1; f(\theta) = csc(sec (5\theta))$ 

Find df.

Let q(D) = sec(5D)Use chain rule.

 $\frac{dF}{d\theta} = \left(\frac{d}{d\theta}(sc)\left(g(\theta)\right) = \frac{dg}{d\theta}\right)$ 

 $- (sc(q(\theta))) \cdot cot(q(\theta)) \cdot dq$ = -(5c(Stc(Je))cot(Je((STA))))• J/JA -

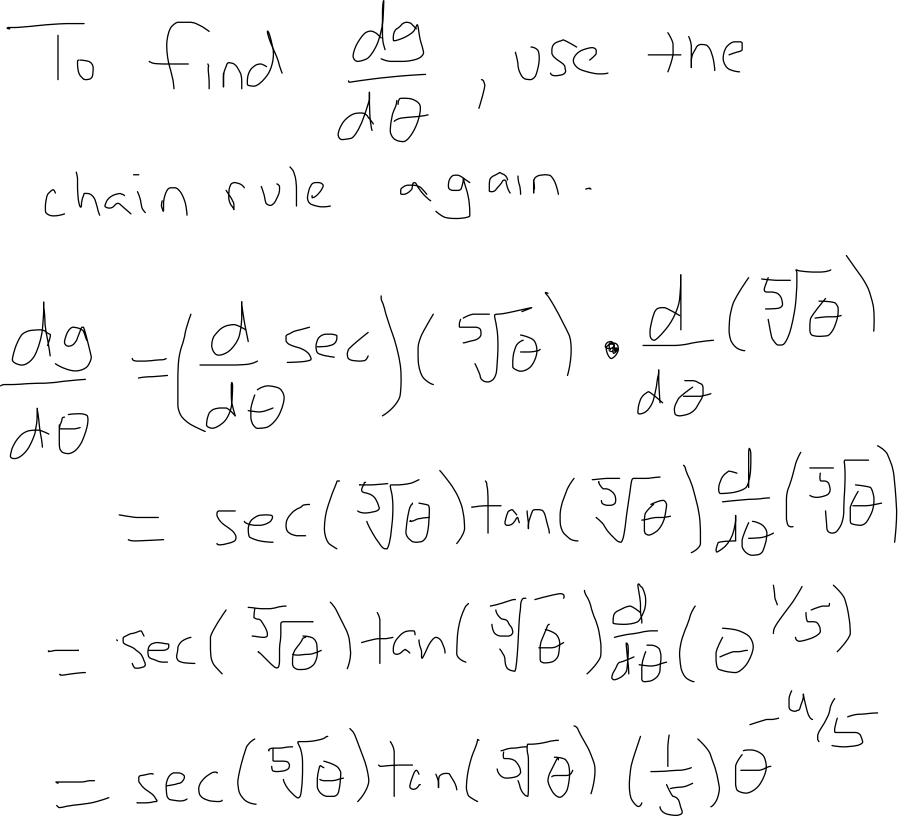

The end result is

-CSC(Sec(5))cot(Sec(5))) $\mathbb{E} \operatorname{Sec}(\operatorname{SG}) + \operatorname{an}(\operatorname{SG}) = -\frac{4}{5}$ 

Example 3. lim Sin(150) A-70 210 Note: lim <u>sin(150</u>) A-DD 210  $=\frac{1}{21}\lim_{\theta \to 0}\frac{\sin(15\theta)}{\theta}$ -1 lim 15 sin(156) 21 0-70 150  $= \frac{15}{21} \lim_{b \to 0} \frac{\sin(5b)}{15A}$  $=\frac{15}{21}, 1=\frac{15}{21}$ 

Note: lim <u>Sin(u)</u>  $\times \neg \cap$ where U is some function of x with lim u(x)=0 x>0 is always one. To conclude this, you need what's in the denominator to match exactly with what's in the numerat or

Example 4. Find lim Sin(x)  $\times \neg 0^{\dagger} \sqrt{\times}$ 

Sin(x),  $X = \sqrt{X}Sin(x)$  $\sqrt{X}$   $\sqrt{X}$ So lim <u>Sin(x)</u> X 207 JX  $=\lim_{x\to n^+} \left( \sqrt{x} \cdot \frac{\sin(x)}{x} \right)$  $=\lim_{x\to 0^+} \sqrt{x} \cdot \lim_{x\to 0^+} \frac{\sin x}{x}$ 

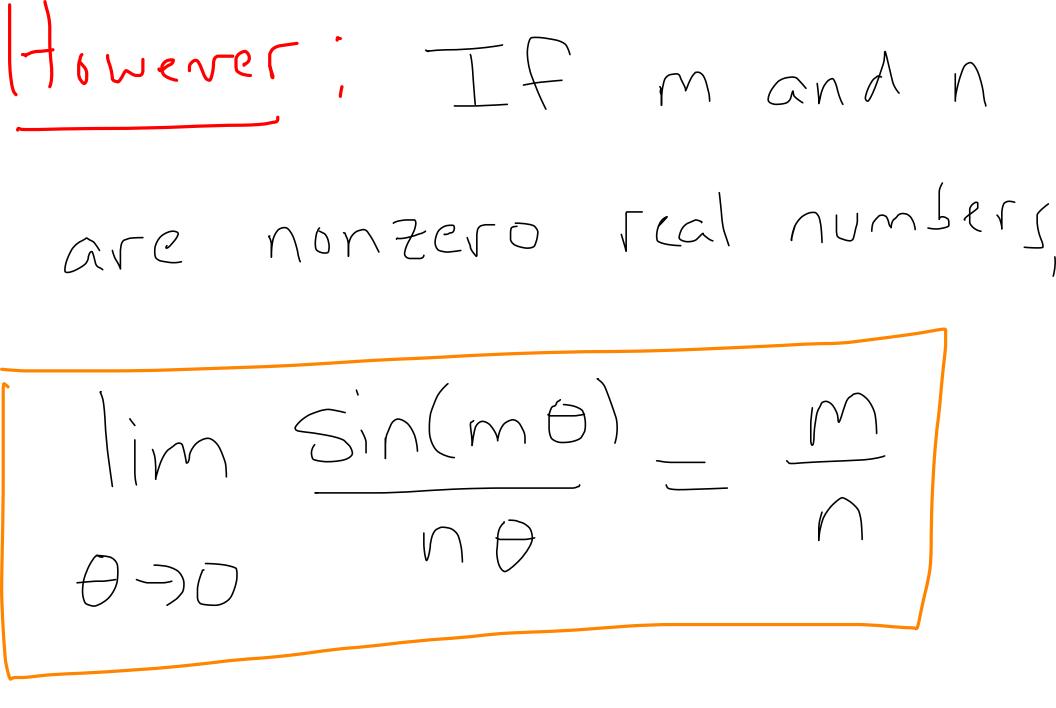

Example 5.

 $\lim_{\theta \to 0} \frac{fan(\theta)}{6\theta - Sin(\theta)}$ 

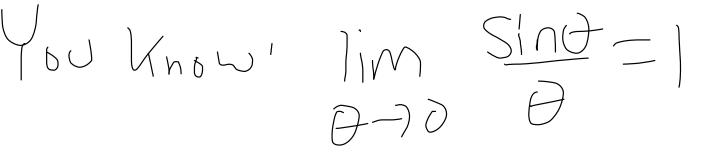

Make this limit appear by division. Divide top and bottom by Q.

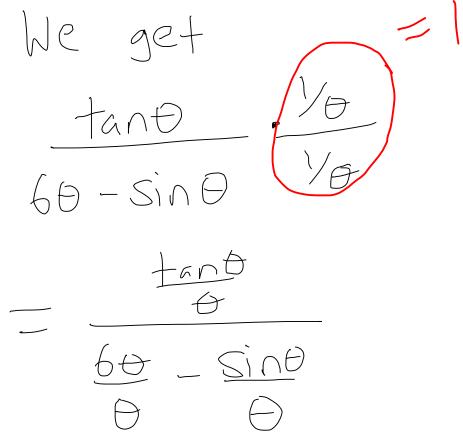

 $\ominus$  $\sim$ SIND

SIND COSE Ð SIND

This equals  

$$\frac{\sin \theta}{\theta} \cdot \frac{1}{\cos \theta}$$

$$\frac{\sin \theta}{\theta} \cdot \frac{1}{\cos \theta}$$

$$\frac{\sin \theta}{\theta} \cdot \frac{1}{\theta}$$
Now take limit as  $\theta \rightarrow 0$ .  

$$\lim_{\theta \rightarrow 0} \frac{\tan \theta}{\theta - \sin(\theta)}$$

$$= \lim_{\theta \rightarrow 0} \frac{\sin \theta}{\theta - \sin(\theta)} \cdot \frac{1}{\theta}$$

$$= \frac{1}{\theta \rightarrow 0} \cdot \frac{1}{\theta} \cdot \frac{1}{\theta - \sin(\theta)} \cdot \frac{1}{\theta} = \frac{1}{5}$$

Implicit DiFferentiation

(Section 2,77)

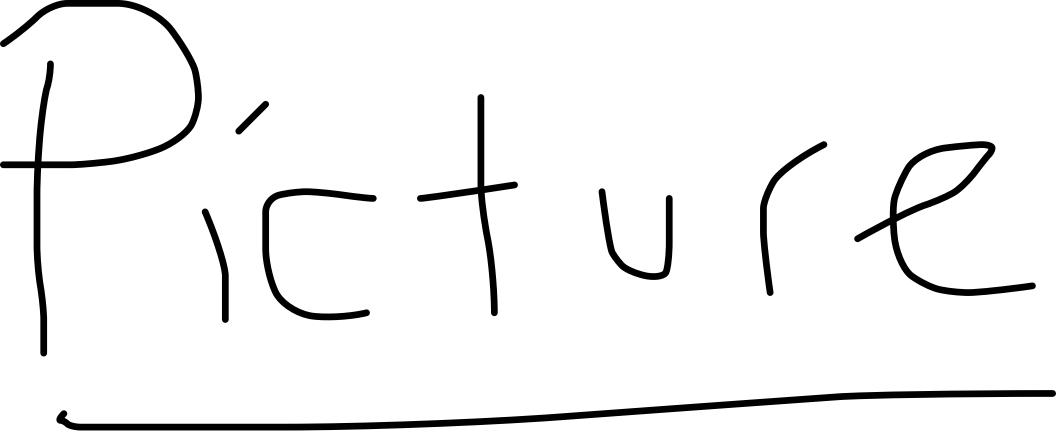

Ldea', Regard y as an implicit " (ie. you can't solve for y in terms of X) function of X.

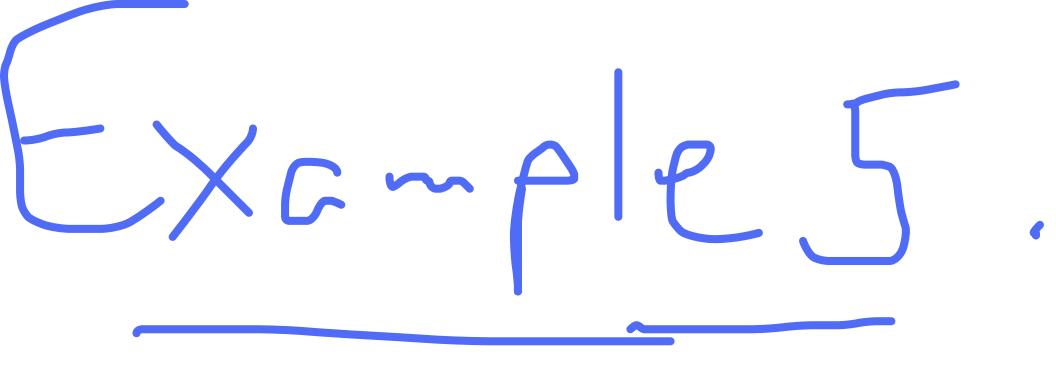